## **HTML**

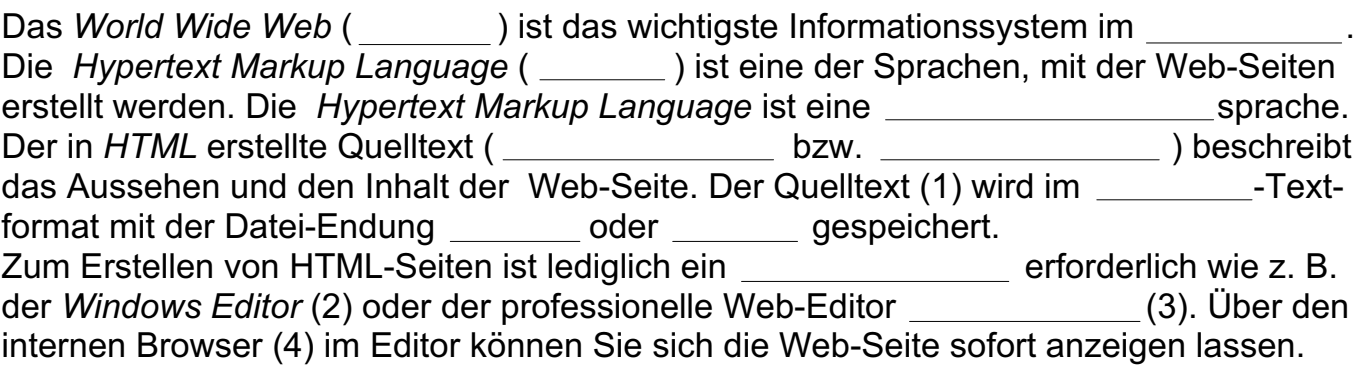

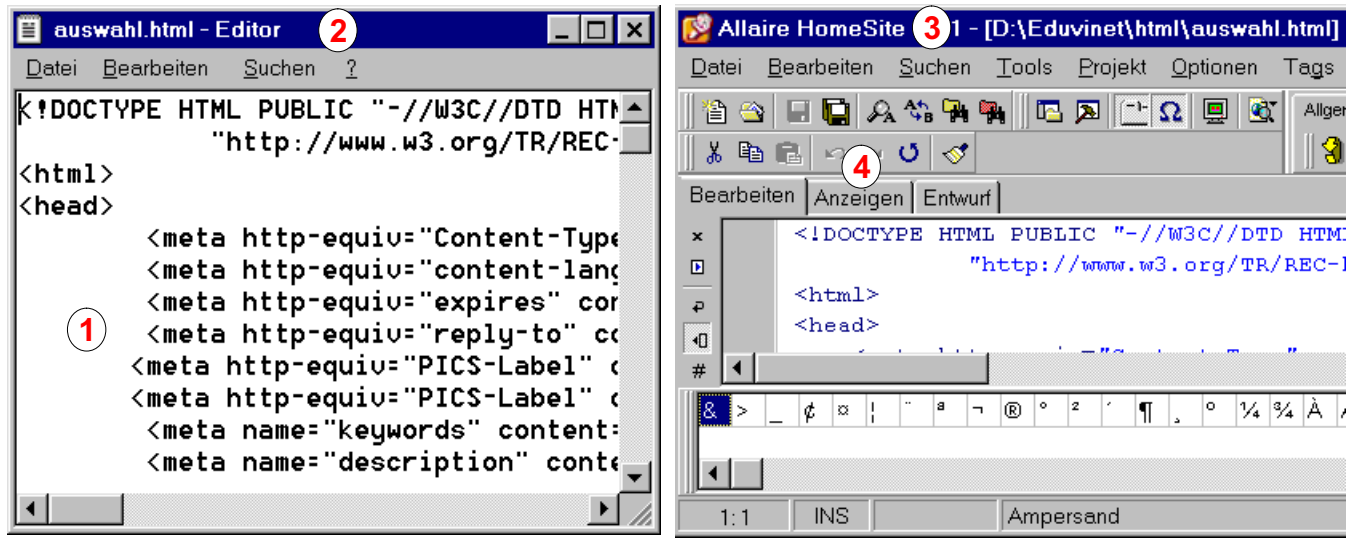

Zum Betrachten von HTML-Dateien benötigen Sie einen wie zum wie z. B. den *Microsoft Internet Explorer 5* (5), den *Netscape Communicator* oder den Browser *Opera*.

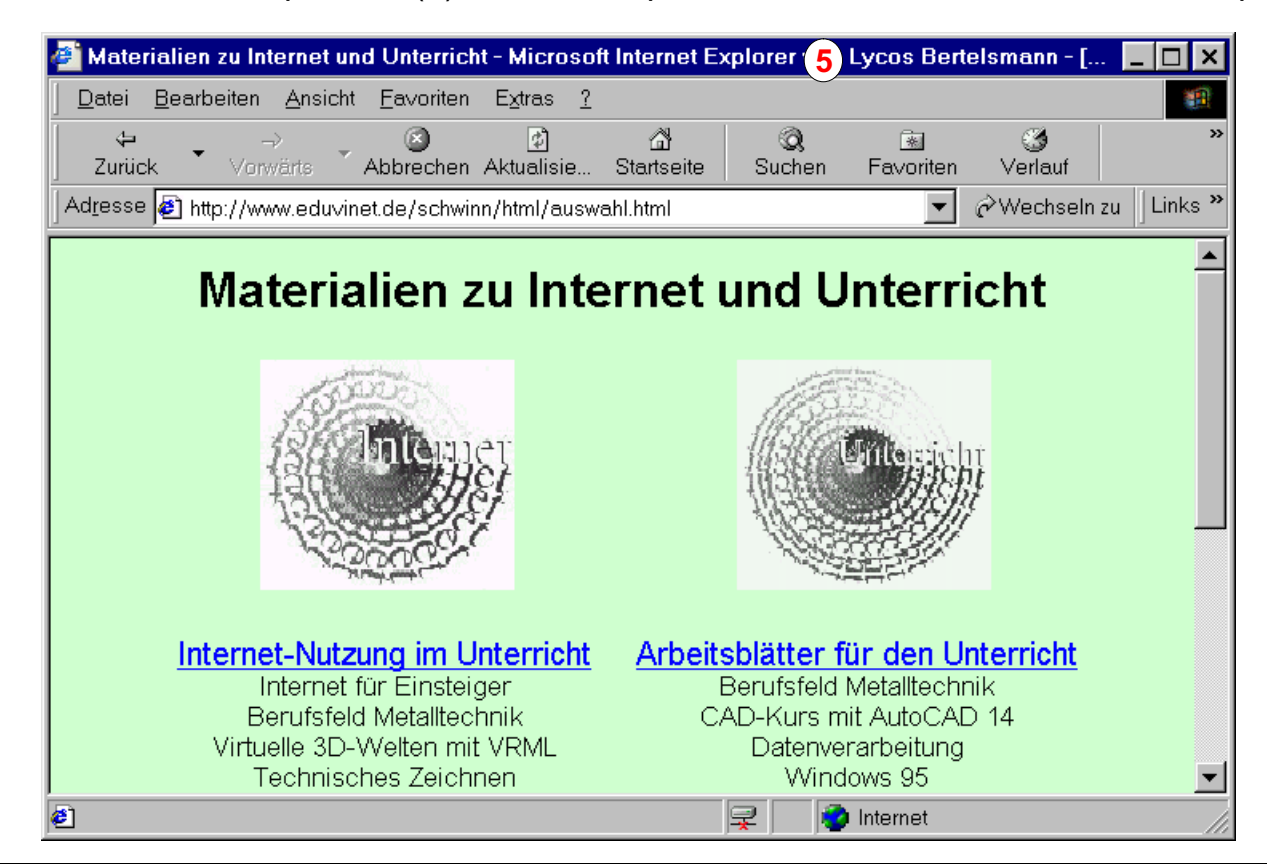

*Copyright © 2000 Günter Schwinn http://www.eduvinet.de/schwinn/default.html E-Mail: GuenterSchwinn@gmx.net*